## 付属品を確かめる

万が一、不足品や不良品がございましたら、お買い上げの販売店、または最寄りのサービス窓口にお問い合わせください。

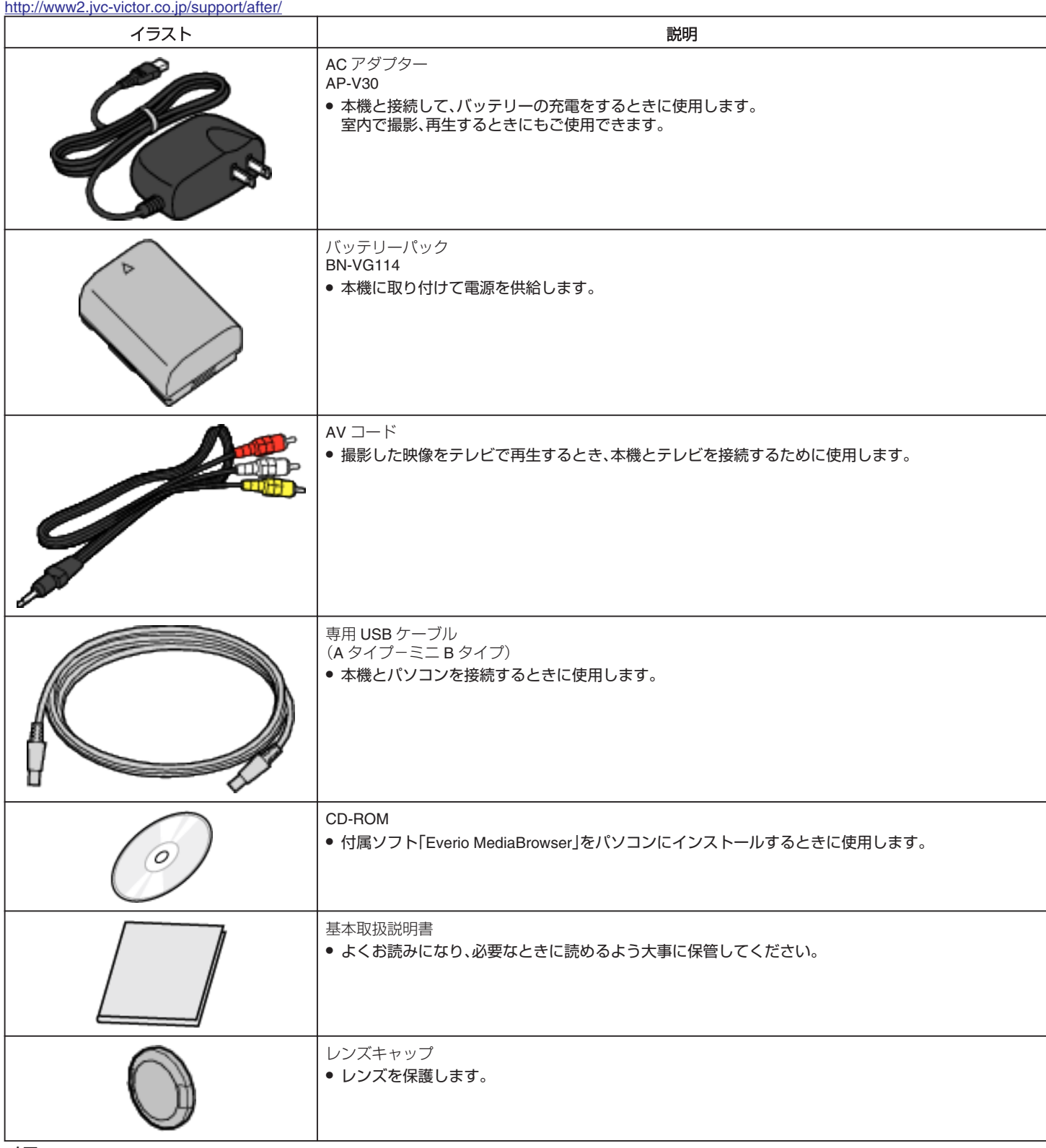

メモ:

● SD カードは別売です。

● 海外で AC アダプターを使うときは、訪問国や地域に合った市販の変換プラグをご用意ください。